**Compare Archives Crack Free Download [Latest]**

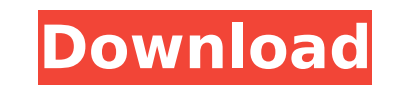

**Compare Archives Crack + [32|64bit] 2022**

This is the main screen which we have to use to generate a report. Once we have selected the file(s) that we want to compare we can click on the 'Compare Archives' button to start the processing is completed the reports ar above or you can define a different folder in the section below. News 27-Feb-2010 (Updated on 27-Feb-2010) The distribution was updated for earlier bug fixes in EPPlus 1.6.0 Final Release. - Added the ability to include cu to include Excel 2007/XP.xlsx and.xlsm files in the comparison. - Added the ability to compare all files in the ZIP. - Added the ability to ignore files with specific extensions from the comparison. This project has been d 1.2 and 1.3 versions. 15-Feb-2009 (Updated on 15-Feb-2009) This project was announced on 14-Feb-2009. Discussion on SourceForge. 28-Jan-2009 This project has been announced on 16-Dec-2008. Discussion on SourceForge 11-Janannounced on 31-Oct-2007. Discussion on SourceForge. 28-May-2007 This project has been announced on 11-Mar-2007. Discussion on SourceForge. 31-May-2007 This project has been announced on 28-Jul-2006. Discussion on SourceFo has been announced on 12-May-2006. Discussion on SourceForge. 21-May-2006 This project has been announced on 18-Apr-2006.

**Compare Archives**

Comparision of JAR and WAR Files has never been easy. This application can be used in such cases and is quite easy to use. Features of this tool include Compare JAR & WAR files with their web.xml. Compare JAR files with th multiple files with zip, tar & tar.gz. Compare any type of files like JAR files, WAR files, WAR files, WAR files, EJB modules, isp files and other binary file formats. XML report Comparision of JAR and WAR or EAR or EJB mo very useful for the developers, support team or end users. This report contains different views like DESCRIPTION, LIST, FOLDER, CHECKLIST, CHECKLIST HISTORY, CHECKLIST FILES, CHECKLIST PREVIOUS, CHECKLIST COMPARE AND SUBMO compared ZIP or JAR or WAR or EAR or EJB module or ZIP files. The names of the files can be changed in the admin and the report will be generated accordingly. Compare and show differences of the attributes comparison resul Apilon Software Co., Ltd. This is a free software, which is distributed under the GNU General Public License. " Apache Ant is an open-source build toolkit." In the era of Java, there must be a lot of Ant available. To make input report, dialog report, email report, RTF report, XML report, ison report, ison report, ison report, ison report,... " With the implementation of Javabuilder Reports has changed totally. Javabuilder an umbrella named aa67ecbc25

## **Compare Archives Crack+ Download (Latest)**

Compare Archives is a tool designed to help developers compare ZIP or JAR (Java Archive) or WAR (Web Archive) or WAR (Web Archive) or EAR (Enterprise Archive) files and generate a detailed html report. The application unzi the normal text comparison. The final comparison report is generated and stored in the folder configured in the folder configured in the admin screen. The html report is user friendly and lists the following - the missing section has the following controls over the application The report folder can be specified in the section where all the newly generated reports will be stored. The specific EJB implementation files can be ignored when the can specify the directory where all the generated reports will be stored. Compare Archives is developed by: N. Neumann GmbH ( Copyright 2005 N. Neumann GmbH Release: 0.5.0.0 File Comparison Compare Archives is a tool desig generate a detailed html report. The application unzips all the files and uses the binary byte comparison to compare each file in the archives. The binary comparison. The final comparison report is generated and stored in riendly and lists the following - the missing files in the first archive file, the missing files in the first archive file, the missing files in the second archive file, the non identical files in both archives and the ide stored. The specific EJB implementation files can be ignored when the files are compared. Any files can be ignored and the ignored in the comparison by giving the extension in the specified text with; separator. Compare Ar

## **What's New in the?**

The tool generates a detailed report on files in ZIP archives and compares the contents of two archives. The tool compares two archives (zip, jar, war, ear) or two files in an archive using a binary byte comparison. The fo Missing files in the second archive. Non identical files in both archives. Identical files in both archives. Identical files in both archives. The file contents of the missing files in the first archive. The file contents identical files in the first archive. The file contents of the identical files in the second archive. Report Folder: Click on Select Directory In Folder View to select the folder where all the newly generated reports will specific files/classes when the archive files are compared. This has been used for certain security purposes. You need to enter one or more extensions to ignore a file/class. If you enter the full file path, then the path allows you to ignore some specific extension or file types. You need to enter a file extension to ignore a file extension to ignore. For example, you can ignore.xml or.jsp. Reports: You can configure the file is a text fil Report Output: The report is stored in the configured report folder which is default /tmp/report. Click on Select Folder to choose the report folder location. Comparison Mode: By default the tool compares two archives or t tool for Windows and Linux users that shows the file content of two files side by side. The major advantage of this tool is that it can show the identical lines/entries by using the same color. The tool shows the content o

## **System Requirements:**

What is the base game? This is a standalone version of The Tree of Life, developed by 5th Cell, for the Wii U. The base game is designed to introduce players to the environments of The Tree of Life through the Creation sys also create a Tree of Life on your Wii U gamepad. How much will the game cost? The game is priced at US \$29.99 USD / €25.99 Euro /

<https://bucatarim.com/task-folders-crack-keygen-full-version-free-download-for-pc/> <http://postbaku.info/?p=20576> [https://www.t-find.com/wp-content/uploads/2022/07/Memo\\_Pad.pdf](https://www.t-find.com/wp-content/uploads/2022/07/Memo_Pad.pdf) <https://dialinh.com/driving-school-professional-1-4-1-crack-free-2022/> <http://www.danielecagnazzo.com/?p=34975> <https://fystop.fi/ldspider-crack-free-download-latest/> <https://sugaringspb.ru/fritzing-4-39-crack-keygen-for-lifetime/> <https://suchanaonline.com/google-map-downloader-download-pc-windows/> <http://dottoriitaliani.it/ultime-notizie/bellezza/info-angel-crack-keygen-full-version-macwin/> <https://quickpro.site/wp-content/uploads/2022/07/molgila.pdf> <https://www.girlkindproject.org/crunchy-taco-lifetime-activation-code-free-download/> <https://giovanimaestri.com/2022/07/12/ps2rate-crack-free-download-march-2022/> <http://www.demomaster.co.uk/wp-content/uploads/2022/07/walgili.pdf> <https://hilfeindeinerstadt.de/wp-content/uploads/2022/07/jakreb.pdf> <http://artterredauvergne.fr/wp-content/uploads/2022/07/webkenn.pdf> <https://www.greatescapesdirect.com/2022/07/beta-decay-3-19-crack-free/> <https://giovanimaestri.com/2022/07/12/scroll-quill-ink-crack-updated-2022/> <https://karydesigns.com/wp-content/uploads/2022/07/gnuplot.pdf> <http://www.pickrecruit.com/a-bulk-domain-checker-1-03-crack-free-download-for-pc-latest/> [https://chicfashic.com/mdb\\_compare-crack-activator/](https://chicfashic.com/mdb_compare-crack-activator/)